## **Силабус дисципліни «Комп'ютерні технології в розрахунках електромеханічних систем»**

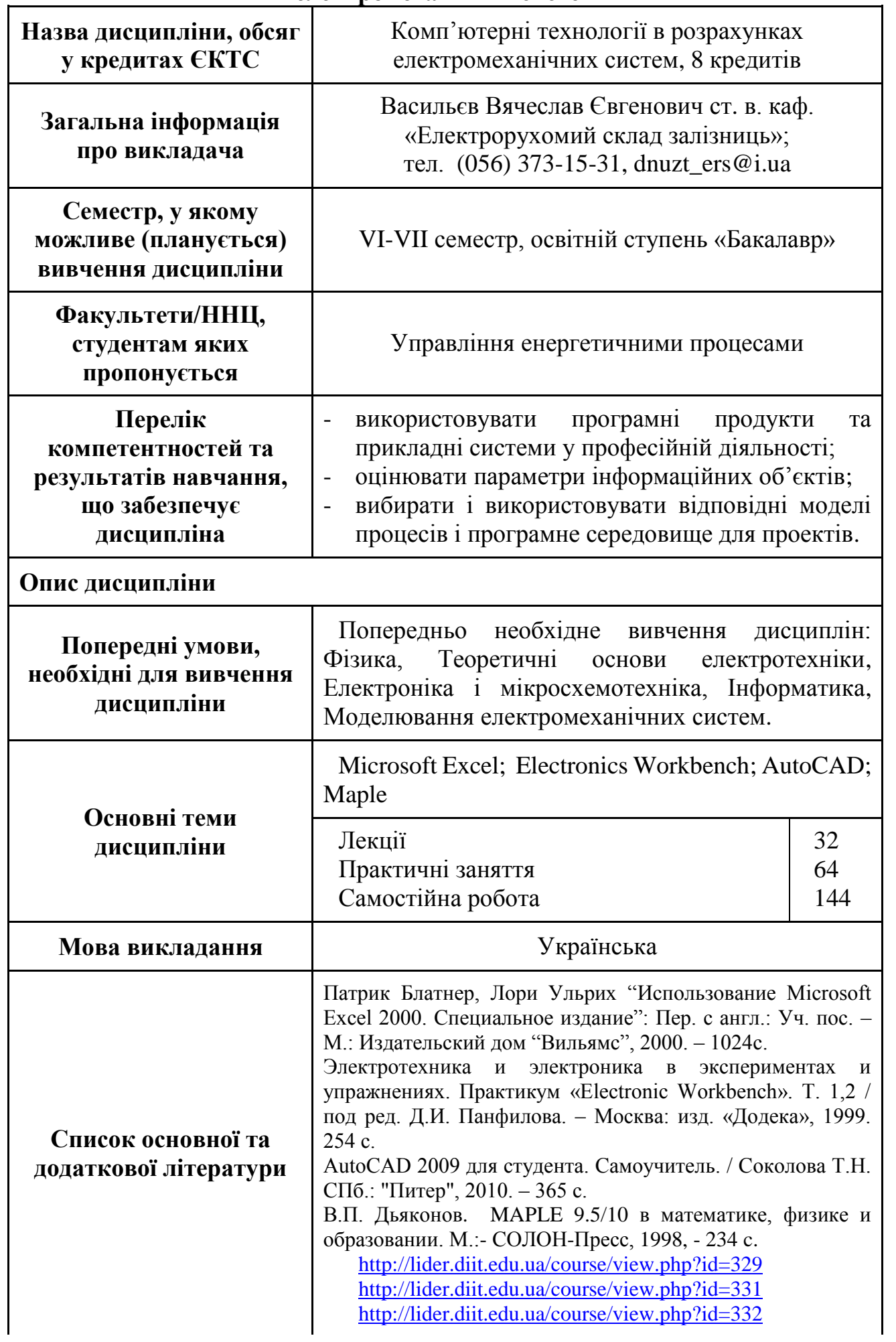